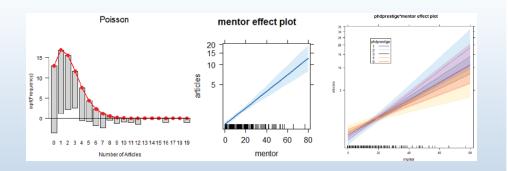

## GLMs for Count Data

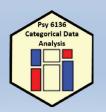

Michael Friendly Psych 6136

http://friendly.github.io/psy613

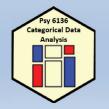

## Topics

- Generalized linear models
- GLMs for count data
  - Example: PhD publications
- Model diagnostics
  - Interactions
  - Nonlinearity
  - Outliers, leverage & influence
- Overdispersion
  - Quasi-poisson models
  - Negative binomial models
- Excess zeros
  - Zero-inflated models
  - Hurdle models

## Count data models: Overview

- Count data models arise when the basic observation is a frequency, y = 0, 1, 2, ... of some event and we have some predictors, x<sub>1</sub>, x<sub>2</sub>, ... to help explain them.
  - Typically, these counts ~ Poisson() → "poisson regression"
- Examples:
  - Number of articles published by PhD candidates
    - Predictors: Married?, Female?, Kids < 5?, pubs by mentor</li>
  - Number of parasites in blood samples of Norwegian cod
     Predictors: Catch area, Year, length of fish
  - Female horseshoe crabs: Number of "satellite" males
    - Predictors: Female weight, color, spine condition, shell width
- Special circumstances
  - Overdispersion: when the variance > mean
  - Zero-counts: When excess 0 counts require an extra model

## Generalized linear models

We have used generalized linear models fit with glm() in two contexts so far

#### Loglinear models

- the outcome variable is the vector of frequencies **y** in a table cross-classified by factors in a design matrix **X**
- The model is expressed as a linear model for log y

 $\log(\boldsymbol{y}) = \boldsymbol{X}\boldsymbol{\beta}$ 

 The random (or unexplained) variation is expressed as a Poisson distribution for *E*(*y* | *X*)

#### Generalized linear models

#### Logistic regression

- the outcome variable is a categorical response y, with predictors X
- The model is expressed as a linear model for the log odds that y = 1 vs. y = 0.

$$\operatorname{ogit}(\boldsymbol{y}) \equiv \log \left[ \frac{\operatorname{Pr}(y=1)}{\operatorname{Pr}(y=0)} \right] = \boldsymbol{X} \boldsymbol{\beta}$$

 The random (or unexplained) variation is expressed as a Binomial distribution for *E*(*y* | *X*)

Hey, aren't these both very like the familiar, classical linear model,

$$\mathbf{y} = \mathbf{X}\boldsymbol{\beta} + \boldsymbol{\epsilon}, \quad \boldsymbol{\epsilon} \sim \mathcal{N}(\mathbf{0}, \sigma^2 \mathbf{I}) \quad ?$$

Yes, for some transformation,  $g(\mathbf{y})$ , and with different distributions!

### Generalized linear models

Nelder & Wedderburn (1972) said, "Let there be light!", a general*ized* linear model, encompassing them all, and many more. This has 3 components:

- A random component, specifying the conditional distribution of *y* given the explanatory variables in *X*, with mean *E*(*y<sub>i</sub>* | *x<sub>i</sub>*) = μ<sub>i</sub>
  - The normal (Gaussian), binomial, and Poisson are already familiar
  - But, these are all members of an exponential family
  - GLMs now include an even wider family: negative-binomial and others
- The systematic component, a linear function of the predictors called the linear predictor

$$\eta = \boldsymbol{X}\boldsymbol{\beta}$$
 or  $\eta_i = \beta_0 + \beta_1 X_{i1} + \dots + \beta_p X_{ip}$ 

- An invertible link function,  $g(\mu_i) = \eta_i = \mathbf{x}_i^{\mathsf{T}} \beta$  that transforms the expected value of the response to the linear predictor
  - The link function is invertable, so we can go back to the mean function  $g^{-1}(\eta_i) = \mu_i$

## Link functions for the mean

Standard GLM link functions and their inverses: Table 11.1: Common link functions and their inverses used in generalized linear models

|   | Link name      | Function: $\eta_i = g(\mu_i)$  | Inverse: $\mu_i = g^{-1}(\eta_i)$ |
|---|----------------|--------------------------------|-----------------------------------|
| Γ | identity       | $\mu_i$                        | $\eta_i$                          |
|   | square-root    | $\sqrt{\mu_i}$                 | $\eta_i^2$                        |
| - | log            | $\log_e(\mu_i)$                | $\exp(\eta_i)$                    |
|   | inverse        | $\mu_i^{-1}$                   | $\eta_i^{-1}$                     |
| L | inverse-square | $\mu_i^{-2}$                   | $\eta_i^{-1/2}$                   |
| Γ | logit          | $\log_e \frac{\mu_i}{1-\mu_i}$ | $\frac{1}{1 + \exp(-\eta_i)}$     |
|   | probit         | $\Phi^{-1}(\mu_i)$             | $\Phi(\eta_i)$                    |
|   | log-log        | $-\log_e[-\log_e(\mu_i)]$      | $\exp[-\exp(-\eta_i)]$            |
| L | comp. log-log  | $\log_e[-\log_e(1-\mu_i)]$     | $1 - \exp[-\exp(\eta_i)]$         |

- The top section recognizes standard transformations of y<sub>i</sub> often used with classical linear models
- The bottom section is for binomial data, where  $y_i$  represents an observed count in  $n_i$  trials

## Canonical links and variance functions

- For every distribution family, there is a default, canonical link function
- Each one also specifies the expected relation between the mean and variance

 
 Table 11.2: Common distributions in the exponential family used with generalized linear models and their canonical link and variance functions

| Family            | Notation                   | Canonical link  | Range of $y$           | Variance function, $\mathcal{V}(\mu   \eta)$ |
|-------------------|----------------------------|-----------------|------------------------|----------------------------------------------|
| Gaussian          | $N(\mu, \sigma^2)$         | identity: $\mu$ | $(-\infty, +\infty)$   | φ                                            |
| Poisson           | $\operatorname{Pois}(\mu)$ | $\log_e(\mu)$   | $0, 1, \ldots, \infty$ | $\mu$                                        |
| Negative-Binomial | $NBin(\mu, \theta)$        | $\log_e(\mu)$   | $0, 1, \ldots, \infty$ | $\mu + \mu^2/\theta$                         |
| Binomial          | $\mathrm{Bin}(n,\mu)/n$    | $logit(\mu)$    | $\{0,1,\ldots,n\}/n$   | $\mu(1-\mu)/n$                               |
| Gamma             | $G(\mu, \nu)$              | $\mu^{-1}$      | $(0, +\infty)$         | $\phi \mu^2$                                 |
| Inverse-Gaussian  | $IG(\mu, \nu)$             | $\mu^2$         | $(0, +\infty)$         | $\phi \mu^3$                                 |

### Variance functions & overdispersion

- In the classical Gaussian linear model, the conditional variance is constant,  $\phi = \sigma_{\epsilon}^2$ .
- For binomial data, the variance function is V(μ<sub>i</sub>) = μ<sub>i</sub>(1 − μ<sub>i</sub>)/n<sub>i</sub>, with φ fixed at 1
- In the Poisson family,  $\mathcal{V}(\mu_i) = \mu_i$  and the dispersion parameter is fixed at  $\phi = 1$ .
- In practice, it is common for count data to exhibit overdispersion, meaning that V(μ<sub>i</sub>) > μ<sub>i</sub>.
- One way to correct for this is to allow the dispersion parameter to be estimated from the data, giving what is called the *quasi-Poisson* family, with V(μ<sub>i</sub>) = φ̂μ<sub>i</sub>.

## What is overdispersion?

Overdispersion often results from failures of assumptions of the model

- Supposedly independent observations may be correlated
- The probability of an event may not be constant, or
- it may vary with unmeasured or unmodeled variables

## Maximum likelihood estimation

- GLMs are fit by the method of maximum likelihood
  - Likelihood (L) = Pr (data | model), as function of model parameters
- For the Poisson distribution with mean  $\mu$ , the probability that the random variable Y takes the values y = 0, 1, 2, ... is

## Maximum likelihood estimation

- GLMs are fit by the method of maximum likelihood.
- For the Poisson distribution with mean μ, the probability that the random variable Y takes values y = 0, 1, 2, ... is

$$\Pr(Y = y) = \frac{e^{-\mu}\mu^y}{y!}$$

In the GLM with a log link, the mean, μ<sub>i</sub> depends on the predictors in *x* through

$$\log_{e}(\mu_{i}) = \mathbf{X}_{i}^{\mathsf{T}} \boldsymbol{\beta}$$

• The log-likelihood function (ignoring a constant) for *n* independent observations has the form

$$\log_{e} \mathcal{L}(\beta) = \sum_{i=1}^{n} \{ y_{i} \log_{e}(\mu_{i}) - \mu_{i} \}$$

• It can be shown that the maximum likelihood estimators are solutions to the estimating equations,

$$\boldsymbol{X}^{\mathsf{T}}\boldsymbol{y} = \boldsymbol{X}^{\mathsf{T}}\boldsymbol{\mu}$$

• The solutions are found by iteratively re-weighted least squares.

#### Goodness of fit

 The residual deviance defined as twice the difference between the maximum log-likelihood for the saturated model that fits perfectly and maximized log-likelihood for the fitted model.

 $D(\mathbf{y},\widehat{\boldsymbol{\mu}}) \equiv 2[\log_{e}\mathcal{L}(\mathbf{y};\mathbf{y}) - \log_{e}\mathcal{L}(\mathbf{y};\widehat{\boldsymbol{\mu}})] \ .$ 

- For classical (Gaussian) linear models, this is just the residual sum of squares
- For Poisson models with a log link giving  $\mu = \exp(\mathbf{x}^{\mathsf{T}}\beta)$ , the deviance takes the form

$$D(\mathbf{y},\widehat{\mu}) = 2\sum_{i=1}^{n} \left[ y_i \log_e \left( \frac{y_i}{\widehat{\mu}_i} \right) - (y_i - \widehat{\mu}_i) \right]$$

• For a GLM with *p* parameters, both the Pearson and residual deviance statistics follow approximate  $\chi^2_{n-p}$  distributions with n-p degrees of freedom.

#### GLMs for count data

• Typically, these are fit using

glm(y ~ x1 + x2 + ..., family=poisson, data=mydata)

- As in other linear models, the predictors, x<sub>i</sub>, can be discrete factors, quantitative variables, interactions, etc.
- This fixes the dispersion parameter,  $\phi$  to 1, assuming the count variable y  $\mid$  x1, x2, ... is Poisson distributed
- It is possible to relax this, and fit a quasi-Poisson model, allowing  $\varphi$  to be estimated from the data
  - Specify family=quasipoisson. This allows variance to be proportional to the mean

```
\mathcal{V}(\mathbf{y}_i \,|\, \eta_i) = \phi \mu_i
```

Another possibility is the negative-binomial model, which has

$$\mathcal{V}(\mathbf{y}_i \mid \eta_i) = \mu_i + \mu_i^2/\theta$$

14

### Example: Publications of PhD candiates

Example 3.24 in DDAR gives data on the number of publications by PhD candidates in biochemistry in the last 3 years of study

```
> data("PhdPubs", package = "vcdExtra")
> table(PhdPubs$articles)
```

| 0   | 1   | 2   | 3  | 4  | 5  | 6  | 7  | 8 | 9 | 10 | 11 | 12 | 16 | 19 |
|-----|-----|-----|----|----|----|----|----|---|---|----|----|----|----|----|
| 275 | 246 | 178 | 84 | 67 | 27 | 17 | 12 | 1 | 2 | 1  | 1  | 2  | 1  | 1  |

#### Predictors are:

- gender, marital status
- number of young children
- prestige of the doctoral department
- number of publications by the student's mentor

#### Example: Publications of PhD candidates

Initially, ignore the predictors This is equivalent to an intercept-only Poisson model

glm(articles ~ 1, family=poisson, data = PhdPubs)

As a check on the Poisson assumption, calculate the mean and variance

The assumption that mean = variance could be met when we add predictors

#### First, look at rootograms:

```
plot(goodfit(PhdPubs$articles), xlab = "Number of Articles",
    main = "Poisson")
plot(goodfit(PhdPubs$articles, type = "nbinomial"),
    xlab = "Number of Articles", main = "Negative binomial")
```

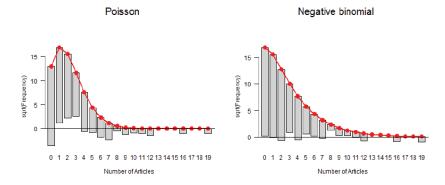

One reason the Poisson doesn't fit: excess 0s (some never published?)

### Fitting the Poisso model

#### Fit the model with all main effects; note the ~ . notation for this

```
> phd.pois <- glm(articles ~ ., data=PhdPubs, family=poisson)
> Anova(phd.pois)
Analysis of Deviance Table (Type II tests)
Response: articles
```

| LF             | R Chisq | Df    | Pr(>Chisq) |       |     |      |     |     |   |   |   |
|----------------|---------|-------|------------|-------|-----|------|-----|-----|---|---|---|
| female         | 17.1    | 1     | 3.6e-05    | * * * |     |      |     |     |   |   |   |
| married        | 6.6     | 1     | 0.01       | *     |     |      |     |     |   |   |   |
| kid5           | 22.1    | 1     | 2.6e-06    | * * * |     |      |     |     |   |   |   |
| phdprestige    | 1.0     | 1     | 0.32       |       |     |      |     |     |   |   |   |
| mentor         | 126.8   | 1     | < 2e-16    | * * * |     |      |     |     |   |   |   |
|                |         |       |            |       |     |      |     |     |   |   |   |
| Signif. codes: | : 0 `** | * * 1 | 0.001 `**' | 0.01  | ۱*۱ | 0.05 | `.′ | 0.1 | ١ | ′ | 1 |

Only phdprestige is NS; it does no harm to keep it, for now

18

## Interpreting coefficients

 $\beta_j$  is the increment in log (articles) for a 1 unit change in  $x_j$ ; exp( $\beta_j$ ) is the multiple of articles:

```
round(cbind(beta = coef(phd.pois),
           expbeta = exp(coef(phd.pois)),
           pct = 100 * (exp(coef(phd.pois)) - 1)), 3)
                                  pct
                 beta expbeta
##
  (Intercept) 0.266
                        1.304 30.425
  female1
               -0.224
                       0.799 - 20.102
##
## married1
               0.157
                       1,170 17,037
## kid5
               -0.185
                       0.831 -16.882
## phdprestige 0.025
                       1.026
                                2.570
## mentor
               0.025
                       1.026
                                2.555
```

#### Thus:

- females publish -0.224 fewer log (articles), or 0.8  $\times$  that of males
- married publish 0.157 more log (articles); or 1.17 × unmarried (17% increase)
- each additional young child decreases this by 0.185; or 0.831 × articles (16.9% decrease)
- each mentor pub multiplies student pub by 1.026, a 2.6% increase

#### Effect plots

As usual, we can understand the fitted model from predicted values for the model effects:

library(effects); plot(allEffects(phd.pois))

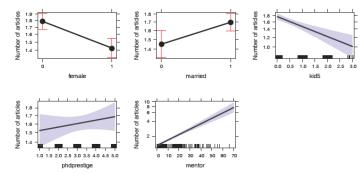

These are better visual summaries for a model than a table of coefficients.

19

### Model diagnostics

Diagnostic methods for count data GLMs are similar to those used for classical linear models

- Test for presence of interactions
  - Fit model(s) with some or all two-way interactions
- Non-linear effects of quantitative predictors"
  - Component-plus-residual plots- car::crPlot() is useful here
- Outliers? Influential observations?
  - car::influencePlot() is your friend
- For count data models we should also check for overdispersion
  - Similar to homogeneity of variance checks in Im()

2

## Checking for interactions

As a quick check for interactions, fit a model with all two-way terms, . ~ .^2

> phd.pois1 <- update(phd.pois, . ~ .^2)
> Anova(phd.pois1)
Analysis of Deviance Table (Type II tests)

#### Response: articles

|                     | LR  | Chisq | Df | Pr  | (>Chis | sq) |       |     |     |   |
|---------------------|-----|-------|----|-----|--------|-----|-------|-----|-----|---|
| female              |     | 14.5  | 1  |     | 0.000  | 14  | * * * |     |     |   |
| married             |     | 6.2   | 1  |     | 0.012  | 277 | *     |     |     |   |
| kid5                |     | 19.5  | 1  |     | 9.8e-  | 06  | * * * |     |     |   |
| phdprestige         |     | 1.0   | 1  |     | 0.326  | 55  |       |     |     |   |
| mentor              |     | 128.1 | 1  |     | < 2e-  | 16  | * * * |     |     |   |
| female:married      |     | 0.3   | 1  |     | 0.609  | 95  |       |     |     |   |
| female:kid5         |     | 0.1   | 1  |     | 0.729  | 29  |       |     |     |   |
| female:phdprestige  |     | 0.2   | 1  |     | 0.635  | 574 |       |     |     |   |
| female:mentor       |     | 0.0   | 1  |     | 0.912  | 60  |       |     |     |   |
| married:kid5        |     |       | 0  |     |        |     |       |     |     |   |
| married:phdprestige |     | 1.7   | 1  |     | 0.191  | 53  |       |     |     |   |
| married:mentor      |     | 1.2   | 1  |     | 0.282  | 203 |       |     |     |   |
| kid5:phdprestige    |     | 0.2   | 1  |     | 0.685  | 23  |       |     |     |   |
| kid5:mentor         |     | 2.8   | 1  |     | 0.092  | 90  |       |     |     |   |
| phdprestige:mentor  |     | 3.8   | 1  |     | 0.050  | 94  |       |     |     |   |
|                     |     |       |    |     |        |     |       |     |     |   |
| Signif. codes: 0 '* | **1 | 0.001 | 19 | **1 | 0.01   | ۱*/ | 0.05  | `.′ | 0.1 | ` |

### Compare models

The all main effects and all two-way models are nested, so we can compare them with anova()

```
> anova(phd.pois, phd.pois1, test="Chisq")
Analysis of Deviance Table
Model 1: articles ~ female + married + kid5 + phdprestige + mentor
Model 2: articles ~ female + married + kid5 + phdprestige + mentor +
female:married +
    female:kid5 + female:phdprestige + female:mentor + married:kid5 +
    married:phdprestige + married:mentor + kid5:phdprestige +
    kid5:mentor + phdprestige:mentor
    Resid. Df Resid. Dev Df Deviance Pr(>Chi)
    909     1634
    900     1618 9     15.2     0.086 .
---
Signif. codes: 0 `***' 0.001 `**' 0.01 `*' 0.05 `.' 0.1 ` ' 1
```

## Compare models

1

We can also compare using AIC/BIC with vcdExtra::Lrstats()

- There seems to be no reason to include interactions in this model
  - Interactions increase AIC & BIC
- We might want to revisit this, after examining other models for the basic count distribution (quasi-poisson, negative-binomial)

 $\rightarrow$  No evidence that the two-way terms result in a significantly better model

### Basic model plots

Only two of the standard model plots are informative for count data models

plot(phd.pois, which=c(1,5))

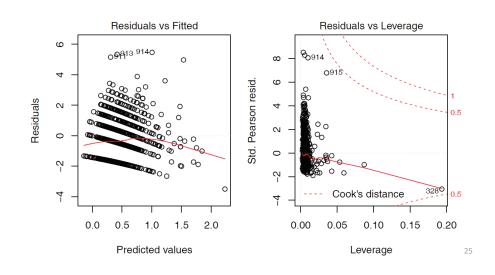

## Nonlinearity diagnostics

- Nonlinear relations are difficult to assess in marginal plots, because they don't control (or adjust) for other predictors
- Component-plus-residual plots (also called: partial residual plots) can show nonlinear relations for numeric predictors
  - These graph the value of  $\hat{\beta}_i$  xi + residual, vs. the predictor x<sub>i</sub>
  - In this plot, the slope of the points is the coefficient  $\hat{\beta}_i$  in the full model
  - The residual is  $y_i \hat{y}_i$  in the full model
- A non-parametric (e.g., loess()) smooth facilitates detecting nonlinearity

26

## Nonlinearity diagnostics: crPlot()

Is the relation between article published by the student and by the mentor adequately represented as linear?

crPlot(phd.pois, "mentor", pch=16, lwd=4, id = list(n=2))

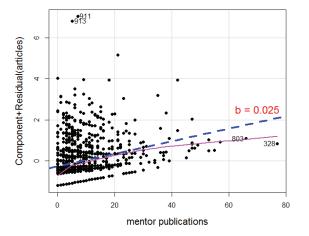

The smoothed curve doesn't differ much from the fitted line

A couple of points stand out: 328, 803, 911, 913

## Residuals

Residuals contain all the information about how a model doesn't fit, and maybe why

For GLMs, there are several types, based on the Pearson and deviance goodness-of-fit statistics

• the *Pearson residual* is the case-wise contribution to Pearson  $\chi^2$ 

$$f_i^P = \frac{y_i - \widehat{\mu}_i}{\sqrt{\widehat{\mathcal{V}}(y_i)}}$$

• the *deviance residual* is the signed square root of the contribution to the deviance *G*<sup>2</sup>

$$r_i^D = \operatorname{sign}(y_i - \widehat{\mu}_i)\sqrt{d_i}$$

These are raw residuals, on the scale of the counts themselves

### Residuals

 Both of these have standardized forms that correct for conditional variance and leverage, and have approx. N(0,1) distributions.

$$\widetilde{r}_{i}^{P} = \frac{r_{i}^{P}}{\sqrt{\widehat{\phi}(1-h_{i})}}$$
$$\widetilde{r}_{i}^{D} = \frac{r_{i}^{D}}{\sqrt{\widehat{\phi}(1-h_{i})}}$$

The most useful is the *studentized residual* (or deletion residual),
 *rstudent* () in R. This estimates the standardized residual resulting from omitting each observation in turn. An approximation is:

$$\widetilde{r}_i^{S} = \operatorname{sign}(y_i - \widehat{\mu}_i) \sqrt{(1 - h_i)(\widetilde{r}_i^{D})^2 + h_i(\widetilde{r}_i^{P})^2}$$

Don't worry about the formulas, but do know the difference among raw, standardized and studentized residuals

## Outliers, leverage & influence

influencePlot(phd.pois, id = list(n=2))

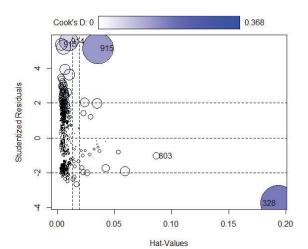

Influence (CookD) = Leverage (Hat) x |Residual|

Several cases (913-915) stand out with large + residuals

One observation (328) has a large leverage

Why are they unusual? Do they affect conclusions?

Examine data & decide what to do

## Who is influential & why?

At the very least, you should examine these flagged observations in the data

| > | PhdPub | s[c(328 | , 803,  | 913:915 | 5),]   |             |        |  |
|---|--------|---------|---------|---------|--------|-------------|--------|--|
|   | arti   | cles fe | male ma | rried 1 | kid5 j | phdprestige | mentor |  |
| 3 | 28     | 1       | 0       | 1       | 1      | 2           | 77     |  |
| 8 | 03     | 4       | 0       | 1       | 2      | 5           | 66     |  |
| 9 | 13     | 12      | 0       | 1       | 1      | 2           | 5      |  |
| 9 | 14     | 16      | 0       | 1       | 0      | 2           | 21     |  |
| 9 | 15     | 19      | 0       | 1       | 0      | 2           | 42     |  |

case 328: Mentor published 77 papers! Student, only 1 803: High prestige school, mentor published 66; published a bit less than predicted 913-915: Wow! all published >> than predicted

#### Outlier test

- A formal test for outliers can be based on the studentized residuals, rstudent(model), using the standard normal distribution for p-values
- A Bonferroni correction should be applied, because interest focuses on the largest *n* absolute residuals.

For this Poisson model, 4 observations are flagged as large + residuals

|     | rstudent | unaujusteu p-varue | pourerrour b |
|-----|----------|--------------------|--------------|
| 914 | 5.54     | 2.99e-08           | 2.73e-05     |
| 913 | 5.38     | 7.36e-08           | 6.74e-05     |
| 911 | 5.21     | 1.92e-07           | 1.75e-04     |
| 915 | 5.15     | 2.60e-07           | 2.38e-04     |
|     |          |                    |              |

#### What to do?

- Delete them & refit?
- Keep them, but report as unusual?
- Fit a better model, hope these will go away?

### Overdispersion

- The Poisson model for counts assumes  $\mathcal{V}(\mu_i) = \mu_i$ , i.e., the dispersion parameter  $\phi = 1$
- But often, the counts exhibit greater variance than the Poisson distribution allows, V(μ<sub>i</sub>) > μ<sub>i</sub> or φ > 1
  - The observations (counts) may not be independent (clustering)
  - The probability of an "event" may not be constant
  - There may be unmeasured influences, not accounted for in the model
  - These effects are sometimes called "unmodeled heterogeneity"
- The consequences are:
  - Standard errors of the coefficients,  $se(\hat{\beta}_i)$  are optimistically small
  - Wald tests,  $z_j = \hat{\beta}_j / \operatorname{se}(\hat{\beta}_j)$ , are too large, and thus overly liberal.

### Testing overdispersion

 Statistical tests for overdispersion test H<sub>0</sub>: Var(y) = μ vs. the alternative

H<sub>1</sub>: Var(y) =  $\mu$  + × f( $\mu$ )

- Implemented in AER::dispersiontest()
  - If significant, overdispersion should not be ignored
  - You can try fitting a more general model
    - Quasi-poisson
    - Negative-binomial

## Quasi-poisson models

- The quasi-poisson model allows the dispersion, φ, to be a free parameter, estimates with other coefficients
- The conditional variance is allowed to be a multiple of the mean

 $Var(y_i | \eta_i) = \phi \mu_i$ 

- This model is fit with glm() using family=quasipoisson
  - The estimated coefficients  $\widehat{\beta}$  are unchanged

  - Peace, order & good government is restored!

### Quasi-poisson models

- A simple estimate of the dispersion parameter is the residual deviance divided by degrees of freedom  $\phi = D(y, \mu) / df$
- A Pearson  $\chi^2$  statistic has better statistical properties & is more commonly used

$$\widehat{\phi} = \frac{X_{p}^{2}}{n-p} = \sum_{i=1}^{n} \frac{(y_{i} - \widehat{\mu}_{i})^{2}}{\widehat{\mu}_{i}} / (n-p)$$

For the PhdPubs data, these estimates are quite similar: about 80% overdispersion

```
> with(phd.pois, deviance/df.residual)
[1] 1.8
```

```
> sum(residuals(phd.pois, type = "pearson")^2)/phd.pois$df.residual
[1] 1.83
```

33

### Fitting the quasi-poisson model

You can fit the quasi-poisson model using glm()

> phd.qpois <- glm(articles ~ ., data = PhdPubs, family = quasipoisson)

The estimate of the dispersion parameter is calculated by the summary() method. You can get it as follows:

> (phi <- summary(phd.qpois)\$dispersion)
[1] 1.83</pre>

This is much better than variance/mean ratio of 2.91 calculated for the marginal distribution ignoring the predictors.

Coefficients unchanged; std. errors multiplied by  $\hat{\phi}^{1/2} = \sqrt{1.83} = 1.35$ .

> summary(phd.qpois)

```
Call:
glm(formula = articles ~ ., family = quasipoisson, data = PhdPubs)
```

Deviance Residuals: Min 1Q Median 3Q Max -3.488 -1.538 -0.365 0.577 5.483

Coefficients:

Estimate Std. Error t value Pr(>|t|) (Intercept) 0.26562 0.13478 1.97 0.04906 \* female1 -0.22442 0.07384 -3.04 0.00244 \*\* married1 0.15732 0.08287 1.90 0.05795 . kid5 -0.18491 0.05427 -3.41 0.00069 \*\*\* phdprestige 0.02538 0.03419 0.74 0.45815 0.02523 0.00275 9.19 < 2e-16 \*\*\* mentor Signif. codes: 0 `\*\*\*' 0.001 `\*\*' 0.01 `\*' 0.05 `.' 0.1 ` ' 1 (Dispersion parameter for quasipoisson family taken to be 1.83) Null deviance: 1817.4 on 914 degrees of freedom

Null deviance: 1817.4 on 914 degrees of freedom Residual deviance: 1633.6 on 909 degrees of freedom AIC: NA

## The negative-binomial model

- The negative-binomial model is a different generalization of the Poisson that allows for over-dispersion
- Mathematically, it allows the mean μ | *x<sub>i</sub>* to vary across observations as a gamma distribution with a shape parameter θ.
- The variance function, V(y<sub>i</sub>) = μ<sub>i</sub> + μ<sub>i</sub><sup>2</sup>/θ, allows the variance of y to increase more rapidly than the mean.
- Another parameterization uses  $\alpha = 1/\theta$

$$\mathcal{V}(\mathbf{y}_i) = \mu_i + \mu_i^2 / \theta = \mu_i + \alpha \mu_i^2$$

 As α → 0, V(y<sub>i</sub>) → μ<sub>i</sub> and the negative-binomial converges to the Poisson.

### The negative-binomial model

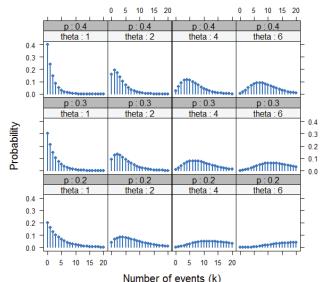

Negative-binomial distributions for varying p &  $\theta$ 

Overdispersion decreases as  $\theta$  increases

### Fitting the negative-binomial

## Visualizing goodness-of-fit

The countreg package extends rootogram() to work with fitted models:

- For fixed θ, the negative-binomial is another special case of the GLM
- This is handled in the MASS package, with family=negative.binomial (theta)
- But most often,  $\theta$  is unknown, and must be estimated from the data
- This is implemented in glm.nb() in the MASS package.

```
> library(MASS)
> unlist(summary(phd.nbin)[c("theta", "SE.theta")])
    theta SE.theta
```

2.267 0.272

#### countreg::rootogram(phd.pois, main="PhDPubs: Poisson") countreg::rootogram(phd.nbin, main="PhDPubs: Negative-Binomial")

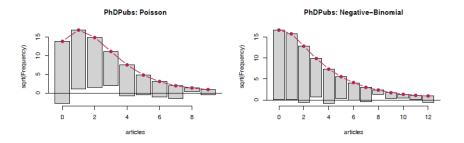

The Poisson model shows a systematic, wave-like pattern with excess zeros, too few observed frequencies for counts of 1--3.

41

#### Comparing models: What difference does it make?

The NB is certainly a better fit than the Poisson; the QP cannot be distinguished by standard tests

| > LRstats(phd.pois, phd | l.qpois, phd.nbin)  |                    |
|-------------------------|---------------------|--------------------|
| Likelihood summary tabl | e:                  |                    |
| AIC BIC LR              | Chisq Df Pr(>Chisq) |                    |
| phd.pois 3313 3342      | 1634 909 <2e-16     | * * *              |
| phd.qpois               | 909                 |                    |
| phd.nbin 3135 3169      | 1004 909 0.015      | *                  |
|                         |                     |                    |
| Signif. codes: 0 `***'  | 0.001 `**' 0.01 `*' | 0.05 `.' 0.1 ` ' 1 |

We can also compare coefficients and their standard errors for these models

| bin pois qpois nbin                  |
|--------------------------------------|
| (Intercept) 0.0996 0.1348 0.1327     |
| 216 female1 0.0546 0.0738 0.0726     |
| 153 married1 0.0613 0.0829 0.0819    |
| 176 kid5 0.0401 0.0543 0.0528        |
| 029 phdprestige 0.0253 0.0342 0.0343 |
| 029 mentor 0.0020 0.0027 0.0032      |
| (                                    |

## Visualizing the mean-variance relation

One way to see the difference among models is to plot the variance vs. mean for grouped values of the fitted linear predictor.

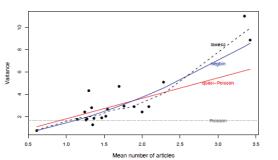

- The smoothed (loess) curve gives the empirical mean-variance relationship
- Also plot the theoretical mean-variance from different models
- For PhdPubs, the data is most similar to the negative-binomial
- The models differ most for those with > 3 articles

### What have we learned?

A summary to this point should use the result of the negative-binomial model

| > lmtest::c<br>z test of c |          |            |     |      |          |       |
|----------------------------|----------|------------|-----|------|----------|-------|
|                            | Estimate | Std. Error | z v | alue | Pr(> z ) |       |
| (Intercept)                | 0.21295  | 0.13274    |     | 1.60 | 0.10866  |       |
| female1                    | -0.21625 | 0.07259    | -   | 2.98 | 0.00289  | * *   |
| married1                   | 0.15279  | 0.08194    |     | 1.86 | 0.06224  |       |
| kid5                       | -0.17634 | 0.05279    | -   | 3.34 | 0.00084  | * * * |
| phdprestige                | 0.02934  | 0.03427    |     | 0.86 | 0.39192  |       |
| mentor                     | 0.02868  | 0.00324    |     | 8.86 | < 2e-16  | * * * |

#### For interpretation, examine the coefficients, $\beta,$ $e^\beta$ and % change

```
> round(cbind(beta = coef(phd.nbin),
            expbeta = exp(coef(phd.nbin)),
            pct = 100 * (exp(coef(phd.nbin)) - 1)), 3)
            beta expbeta
                          pct
(Intercept) 0.213 1.237 23.73
female1
           -0.216 0.806 -19.45
married1
          0.153 1.165 16.51
kid5
          -0.176 0.838 -16.17
phdprestige 0.029 1.030 2.98
mentor
            0.029
                 1.029
                          2.91
```

45

47

#### Excess zero counts

- A common problem in count data models is that many sets of data have more observed zero counts than the (quasi) Poisson or NB models can handle.
  - In the PhdPubs data, 275 of 915 (30%) candidates published zilch, bupkis
  - The expected count of 0 articles in the Poisson model is only 191 (21%)
- Maybe there are two types of students giving zero counts:
  - Those who never intend to publish (non-academic career path?)
  - The rest, who do intend to publish, but have not yet done so
  - This suggests the idea of zero inflation
- An alternative idea is that there is some hurdle to overcome before attaining a positive count, e.g., external pressure from the mentor.

Beyond simply identifying this as a problem of lack-of-fit, understanding the reasons for excess zero counts can contribute to a more complete explanation of the phenomenon of interest.

## What have we learned?

#### The number of articles published by PhD candidates:

- Most strongly predicted by mentor pubs, but with a modest effect. On average, each mentor pub increases PhD articles by 2.9%
- Next, increasing young children (kids5) results in fewer publications. On average, each additional kid reduces PhD articles by 16%
- Being married is marginally NS, but intriguing. Our estimate shows married candidates publish 16.5% more articles than non-married.
- Perhaps surprisingly, the prestige of the PhD institution has no significant effect in this purely main-effect model. Yet, a unit change in phdprestige is estimated as a 3% increase in PhD articles
- Yet, we still have doubts:
  - Several cases (328, 913-915) appeared unusual in diagnostic plots. Should we refit w/o them to see if conclusions change?
  - The NB model might not be the best way to account for the zero counts students who never published
  - Is there a better way?

Models for excess zeros

Two types of models, with different mechanisms for zero counts

- **zero-inflated models**: The responses with  $y_i = 0$  arise from a mixture of structural, always 0 values, with  $Pr(y_i = 0) = \pi_i$  and the rest, which are random 0s, with  $Pr(y_i = 0) = 1 \pi_i$
- *hurdle models*: One process determines whether y<sub>i</sub> = 0 with Pr(y<sub>i</sub> = 0) = π<sub>i</sub>. A second process determines the distribution of values of positive counts, Pr(y<sub>i</sub> | y<sub>i</sub> > 0)

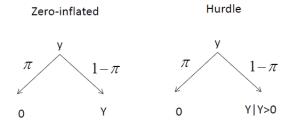

#### Zero-inflated models

The zero-inflated Poisson (ZIP) model has two components:

• A logistic regression model for membership in the unobserved (latent) class of those for whom *y<sub>i</sub>* is necessarily zero

$$\operatorname{logit}(\pi_i) = \mathbf{z}_i^{\mathsf{T}} \gamma = \gamma_0 + \gamma_1 z_{i1} + \gamma_2 z_{i2} + \dots + \gamma_q z_{iq}$$

• A Poisson model for the other class (e.g., "publishers"), for whom *y<sub>i</sub>* may be 0 or positive.

$$\log_e \mu(y_i \mid \mathbf{X}_i) = \mathbf{X}_i^\mathsf{T} \beta = \beta_0 + \beta_1 x_{i1} + \beta_2 x_{i2} + \dots + \beta_q x_{ip} \ .$$

In application, the same predictors can be (and often are) used in both models (x = z)

#### Zero-inflated models

In the ZIP model, the probabilities of observing counts of  $y_i = 0$  and  $y_i > 0$  are:

$$\begin{aligned} \mathsf{Pr}(y_i &= 0 \,|\, \bm{x}, \bm{z}) &= \pi_i \,\times (1 - \pi_i) \bm{e}^{-\mu_i} \\ \mathsf{Pr}(y_i \,|\, \bm{x}, \bm{z}) &= (1 - \pi_i) \times \left[ \frac{\mu_i y_i \bm{e}^{-\mu_i}}{y_i !} \right], \qquad y_i \geq 0 \end{aligned}$$

The conditional expectation and variance of  $y_i$  then are:

 $\begin{aligned} \mathcal{E}(y_i) &= (1 - \pi_i) \, \mu_i \\ \mathcal{V}(y_i) &= (1 - \pi_i) \, \mu_i (1 + \mu_i \pi_i) \ . \end{aligned}$ 

When  $\pi_i > 0$ , the mean of *y* is always less than  $\mu_i$ ; the variance of *y* is greater than its mean by a dispersion factor of  $(1 + \mu_i \pi_i)$ . The model for the count variable could also be negative-binomial, giving a *zero-inflated negative-binomial* (ZINB) model using NBin( $\mu$ ,  $\theta$ )

## Exploring zero-inflated data

A little insight can be gained by generating random data from Poisson & zero-inflated analog. The example uses VGAM::rzipois() Pois( $\mu$ =3) = ZIP( $\mu$ =3,  $\pi$ =0) vs. ZIP( $\mu$ =3,  $\pi$ =.3)

> set.seed(1234)
> data1 <- VGAM::rzipois(200, 3, 0)
> data2 <- VGAM::rzipois(200, 3, .3)</pre>

#### The tables of counts show far more zeros in data2

```
> table(datal)
data1
0 1 2 3 4 5 6 7 8 9
10 31 46 54 24 20 7 3 4 1
> table(data2)
data2
0 1 2 3 4 5 6 7 9
62 26 33 31 22 9 8 8 1
```

## Exploring zero-inflated data

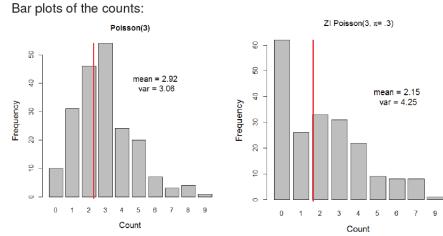

The 30% extra zeros decrease the mean and inflate the variance

49

#### Hurdle models

The Hurdle model has also has two components:

• A logistic regression model, for the probability that  $y_i = 0$  vs.  $y_i > 0$ 

$$\operatorname{ogit}\left[\frac{\Pr(y_i=0)}{\Pr(y_i>0)}\right] = \mathbf{z}_i^{\mathsf{T}} \gamma = \gamma_0 + \gamma_1 z_{i1} + \gamma_2 z_{i2} + \dots + \gamma_q z_{iq}$$

- A model for the positive counts, taken as a left-truncated Poisson or negative-binomial, excluding the zero counts
- Comparing the ZIP and Hurdle models:

I

- In ZIP models, the first (latent) process generates extra zeros (with probability  $\pi_i$ ).
- In Hurdle models,  $y_i = 0$  and  $y_i > 0$  are fully observed. The first process generates all the zeros.

## Fitting ZIP & Hurdle models

In R, these models can be fit using the pscl and countreg packages.

countreg is more mature, but is only available on R-Forge, not on CRAN. Use:

install.packages("countreg", repos="http://R-Forge.R-project.org")

#### The functions have the following arguments:

The formula,  $y \sim x1 + x2 + \ldots$  uses the same predictors for both models. Using  $y \sim x1 + x2 + \ldots | z1 + z2 + \ldots$  allows separate predictors for the 0 submodel.

## Visualizing zero counts

It is often useful to plot the data for the binary distinction between  $y_i = 0$  vs.  $y_i > 0$  as in logistic regression models.

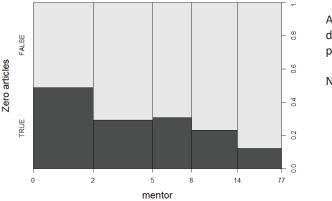

As expected, zero counts decrease with mentor pubs

NB: this gives a spineplot

### Fitting models

To illustrate, we fit all four models, the combinations of (ZI, hurdle)  $\times$  (poisson, nbin) to the phdpubs data.

For simplicity, we use all predictors for both the zero model and the non-zero model.

```
phd.zip <- zeroinfl(articles ~ ., data=PhdPubs, dist="poisson")
phd.znb <- zeroinfl(articles ~ ., data=PhdPubs, dist="negbin")</pre>
```

```
phd.hp <- hurdle(articles ~ ., data=PhdPubs, dist="poisson")
phd.hnb <- hurdle(articles ~ ., data=PhdPubs, dist="negbin")</pre>
```

### Comparing models

#### Compare the models, sorting by BIC

#### The standard negative binomial model looks best by BIC. Why do you think this is? (Hint: look at the residual df)

#### Nevertheless, it is useful to examine the coefficients in the ZIP model

> lmtest::coeftest(phd.zip)

t test of coefficients:

|                   | Estimate St | d. Error t | value  | Pr(> t )  |          |
|-------------------|-------------|------------|--------|-----------|----------|
| count (Intercept) | 0.59918     | 0.11861    | 5.05   | 5.3e-07   | * * *    |
| count female1     | -0.20879    | 0.06353    | -3.29  | 0.0011    | * *      |
| count married1    | 0.10623     | 0.07097    | 1.50   | 0.1348    |          |
| count kid5        | -0.14271    | 0.04744    | -3.01  | 0.0027    | * *      |
| count phdprestige | 0.00700     | 0.02981    | 0.23   | 0.8145    |          |
| count mentor      | 0.01785     | 0.00233    | 7.65   | 5.3e-14   | * * *    |
| zero (Intercept)  | -0.56332    | 0.49405    | -1.14  | 0.2545    |          |
| zero female1      | 0.10816     | 0.28173    | 0.38   | 0.7011    |          |
| zero married1     | -0.35558    | 0.31796    | -1.12  | 0.2637    |          |
| zero kid5         | 0.21974     | 0.19658    | 1.12   | 0.2639    |          |
| zero phdprestige  | -0.00537    | 0.14118    | -0.04  | 0.9697    |          |
| zero mentor       | -0.13313    | 0.04643    | -2.87  | 0.0042    | * *      |
|                   |             |            |        |           |          |
| Signif. codes: 0  | ·***' 0.001 | `**' 0.01  | ·*/ 0. | .05 '.' 0 | .1 ` ′ 1 |
| -                 |             |            |        |           |          |

Only mentor is significant in the ZIP model

57

Let's refit the ZIP and ZNB models using only mentor for the zero models

phd.zip1 <- zeroinfl(articles ~ .| mentor, data=PhdPubs, dist="poisson")
phd.znb1 <- zeroinfl(articles ~ .| mentor, data=PhdPubs, dist="negbin")</pre>

#### Compare models again

| > LRstats(phd.pois, phd.nbin, phd.zip, phd.znb, phd.hp, phd.hnb, |
|------------------------------------------------------------------|
| + phd.zip1, phd.znb1, sortby="BIC")                              |
| Likelihood summary table:                                        |
| AIC BIC LR Chisq Df Pr(>Chisq)                                   |
| phd.pois 3313 3342 3301 909 <2e-16 ***                           |
| phd.hp 3235 3292 3211 903 <2e-16 ***                             |
| phd.zip 3234 3291 3210 903 <2e-16 ***                            |
| phd.zip1 3227 3266 3211 907 <2e-16 ***                           |
| phd.hnb 3131 3194 3105 902 <2e-16 ***                            |
| phd.znb 3126 3188 3100 902 <2e-16 ***                            |
| phd.nbin 3135 3169 3121 909 <2e-16 ***                           |
| phd.znb1 3124 3168 3106 906 <2e-16 ***                           |
|                                                                  |
| Signif. codes: 0 `***' 0.001 `**' 0.01 `*' 0.05 `.' 0.1 ` ' 1    |
|                                                                  |

#### Now, the phd.znb1 model looks best by BIC. Let's stick with this.

### Model interpretation: Coefficients

Ignoring the NS coefficients in the revised ZNB model (phd.znb1):

| <pre>&gt; coef(phd.znb1)[c(1,2,4,6,7,8)]</pre> |               |            |              |  |
|------------------------------------------------|---------------|------------|--------------|--|
| count_(Intercept)                              | count_female1 | count_kid5 | count_mentor |  |
| 0.3572                                         | -0.2116       | -0.1675    | 0.0241       |  |
| zero_(Intercept)                               | zero_mentor   |            |              |  |
| -0.8169                                        | -0.6080       |            |              |  |

Count model:

```
log(articles) = 0.357 - 0.21 female - 0.17 kids5 + 0.024 mentor
```

Zero model:

logit(articles = 0) = -0.817 - 0.608 mentor

Can you describe these in words?

59

### Model interpretation: Coefficients

#### Often easier to interpret $exp(\beta)$

| > exp(coef(phd.znb1) | [c(1,2,4,6,7,8)]) |            |              |
|----------------------|-------------------|------------|--------------|
| count_(Intercept)    | count_female1     | count_kid5 | count_mentor |
| 1.429                | 0.809             | 0.846      | 1.024        |
| zero_(Intercept)     | zero_mentor       |            |              |
| 0.442                | 0.544             |            |              |

**Female**: Women publish .21 fewer log articles, .81 times that of men (20% decrease) **Kids5**: Each additional kid<5  $\rightarrow$  .17 fewer log articles, a 15% decrease **Mentor**: Each additional mentor article  $\rightarrow$  .024 more PhD log pubs (2.4% increase)

**Count model**: Each additional mentor article decreases log odds PhDpubs = 0 by 0.608, a 45% decrease

## The ZIP sub-model for the zero counts ("did not publish") can also be interpreted visually

- As an approximation, fit a separate logistic model for articles==0
- The effect plot for that gives an interpretation of the zero model.

phd.zero <- glm((articles==0) ~ mentor, data=PhdPubs, family=binomial)
plot(allEffects(phd.zero), main="Mentor effect on not publishing")</pre>

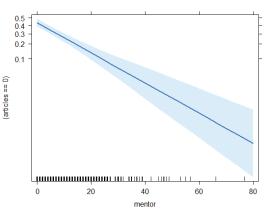

#### Mentor effect on not publishing

## Model interpretation: Effect plots

- The effects package cannot yet handle zero-inflated or hurdle models.
- But the fitted values don't differ very much among these models
- Here, I use the phd.nbin model, and just show the effects for the important terms

plot(allEffects(phd.nbin)[c(1,3,5)], rows=1, cols=3)

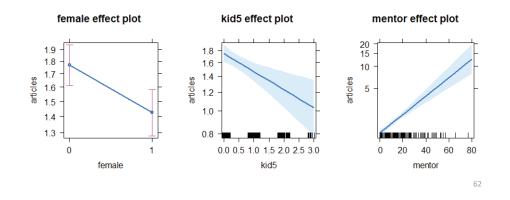

### What have we learned?

- The simple Poisson regression model fits very badly
  - Standard errors do not reflect overdispersion
  - Inference about model effects is compromised by overly liberal tests
- The quasi-poisson model corrects for overdispersion.
  - But doesn't account for excess 0s

61

- The negative-binomial model provides valid tests and fits the 0 counts well.
  - But it doesn't provide any insight into why there are so many 0s
- The ZIP and ZNB models fit well, and account for the 0s.
  - But they lose here on BIC (and AIC) measures, because they have 2× the number of parameters.
  - For simplicity, I have slighted the analogous hurdle models

### What have we learned?

- The revised ZNB model (phd.znb1), with only mentor predicting 0s, wins on parsimony, and has a simple interpretation.
  - The log odds that a student does not publish decrease by 0.61 for every article published by the mentor
  - Each mentor pub increases student publications by about 2.5%
  - $\Rightarrow$  Encourage or help your supervisor to publish!
  - (Or, choose a high publishing one.)
- For this data set, the main substantive interpretation and predicted effects are similar across models. But details matter!
- In data sets where there are substantive reasons for excess 0s, the ZI and hurdle models provide different explanations.
  - It is not always just a matter of model fit!
  - Hurdle models make the distinction between 0 and > 0 more explicit
  - In ZI models, the interpretation of the mean count is clearer.

## What have we forgotten?

#### "All models are wrong, but some are useful" --- GEP Box

- Model building and model criticism go hand in hand
- But they don't form a linear series of steps you can put into a flow chart

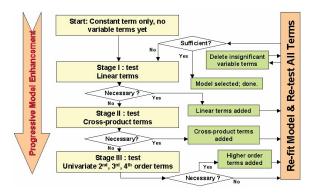

## What have we forgotten?

 Sometimes, you have to go back and revisit decisions made earlier:

 $\text{Re-think} \rightarrow \text{Re-fit} \rightarrow \text{Re-interpret}$ 

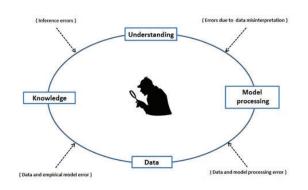

## What I missed

- In the initial model, phdprestige was NS. I decided to keep it
- In the check for two-way interactions, the interaction phdprestige:mentor was borderline (p = 0.051)
  - I did a global test for all interactions together
  - This was NS (p = 0.08), so I decided to dismiss them all
  - (I wanted to keep he model simple, to go on to other topics: overdispersion, models for excess zeros)

67

65

## Back to square TWO

- A question in a former class made me reconsider the phdprestige:mentor interaction
- Perhaps, the effect of mentor varied with phdprestige?

Try this, starting with the negative-binomial,  ${\tt phd.nbin}$  (<code>update()</code> is your friend)

| <pre>&gt; phd.nbin2 &lt;- update(phd.nbin, . ~ . + phdprestige:mentor) &gt; Anova(phd.nbin2)</pre> |
|----------------------------------------------------------------------------------------------------|
| Analysis of Deviance Table (Type II tests)                                                         |
| Response: articles                                                                                 |
| LR Chisq Df Pr(>Chisq)                                                                             |
| female 9.1 1 0.0026 **                                                                             |
| married 3.1 1 0.0762 .                                                                             |
| kid5 10.7 1 0.0011 **                                                                              |
| phdprestige 0.7 1 0.3921                                                                           |
| mentor 72.8 1 <2e-16 ***                                                                           |
| phdprestige:mentor 5.6 1 0.0179 *                                                                  |
|                                                                                                    |
| Signif. codes: 0 `***' 0.001 `**' 0.01 `*' 0.05 `.' 0.1 ` ' 1                                      |
|                                                                                                    |

## Visualize the interaction

phd.effnb2 <- allEffects(phd.nbin2)

plot(phd.effnb2[4], x.var="mentor", multiline=TRUE, ci.style="bands", ...)

#### phdprestige\*mentor effect plot

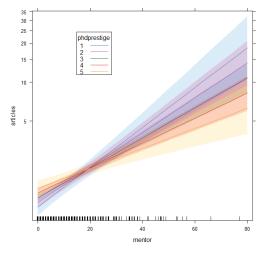

- An effect plot for phdprestige\*mentor shows the average over other predictors
- This plot, with mentor on the X-axis shows that the slope for mentor increases with higher prestige of the student's university

### Visualize the interaction– The other way

phd.effnb2 <- allEffects(phd.nbin2)
plot(phd.effnb2[4], multiline=TRUE, ci.style="bands", ...)</pre>

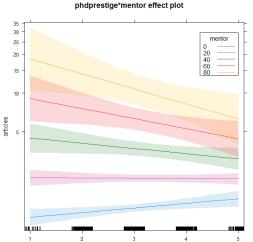

phdprestige

- This plot, with phdprestige on the X-axis shows that the slopes change sign depending on the value of mentor.
  - It explains why the main effect of phdprestige is near 0.
  - The widths of the confidence bands indicate model uncertainty— they get wider as mentor pubs increase, and phdprestige differs from average.

## Back to square ONE

Aren't we done yet?

"All data are wrong, but some are useful – Sitsofe Tsagbey et al. TAS, 2017

- A nagging doubt: what is the coding for phdprestige?
  - Email from Scott Long: "the higher the number, the more prestigious the program"
  - "PS: The data I used did not categorize the continuous phd scale into discrete categories"
- Found the original Stata data set:

# library(foreign) PhdPubs2 < read.dta("http://www.stata-press.com/data/lf2/couart2.dta")</pre>

71

69

## **Compare distributions**

Histograms with smoothed density estimate of the two versions of  ${\tt phdprestige}$  They are very different!

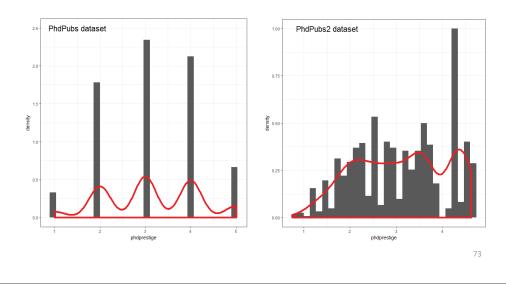

## What to do?

Re-run the analysis with the new data set, PhdPubs2

- This could be called a sensitivity analysis does the new data alter conclusions?
- Q: Are the results of the phd.nbin2 and phd.znb2 models about the same. A: YES!
- Q: Is the interaction of phdprestige:mentor about the same. A: YES!
- Q: Does the effect plot look about the same? A: YES!

## What else is there?

The PhdPubs example was rather simple

- There were only a few predictors
  - Model selection methods could be based on simple Anova(), coeftest(), LRstats()
  - No need for more complex model selection methods or crossvalidation
- Of the quantitative predictors, only mentor & kid5 had important effects
  - The effects of these were sufficiently linear
  - No need to try non-linear effects (poly(mentor,2), ns(mentor,2))
- There turned out to be one important interaction
  - In Psychology, these are called "moderator" effects
  - Interpretation often based on post-hoc tests of simple slopes
  - Interpretation is usually simplified in effect plots

## Other methods: Recursive partitioning

- Recursive partitioning, or regression trees are often an attractive alternative to linear models
  - Interactions are handled by partitioning the ranges of variables
  - Or, models can be fit to subsets of the data defined by recursive partitioning

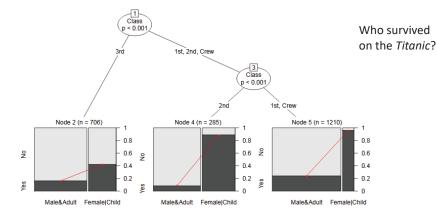

Logistic regression tree fit to the Titanic data with partykit::glmtree()

## Other methods: Recursive partitioning

#### Could there be a simpler or different model for the PhdPubs data?

#### library(partykit)

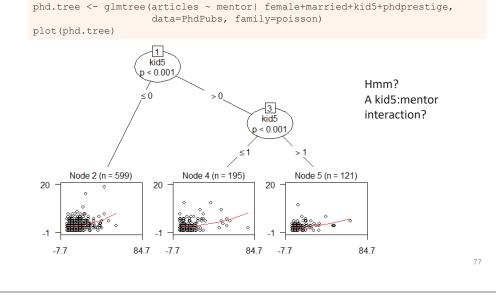

### Summary

- GLMs introduce a wide class of models for count data, starting from log(μ) = X β, μ | X ~ Poisson
  - Overdispersion → quasi-poisson, negative binomial
- Excess zero counts introduce new ideas & methods
  - ZIP model: structural model for the 0s
  - Hurdle model: random model for 0s, 2<sup>nd</sup> model for Y>0

78

 In all this, we rely on data & model plots for understanding